AdvFS User File Pre-Allocation

# Design Specification

Version 2.0

GKS

CASL

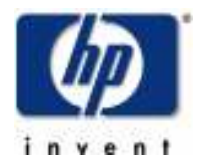

Building ZK3 110 Spit Brook Road Nashua, NH 03062

Copyright (C) 2008 Hewlett-Packard Development Company, L.P.

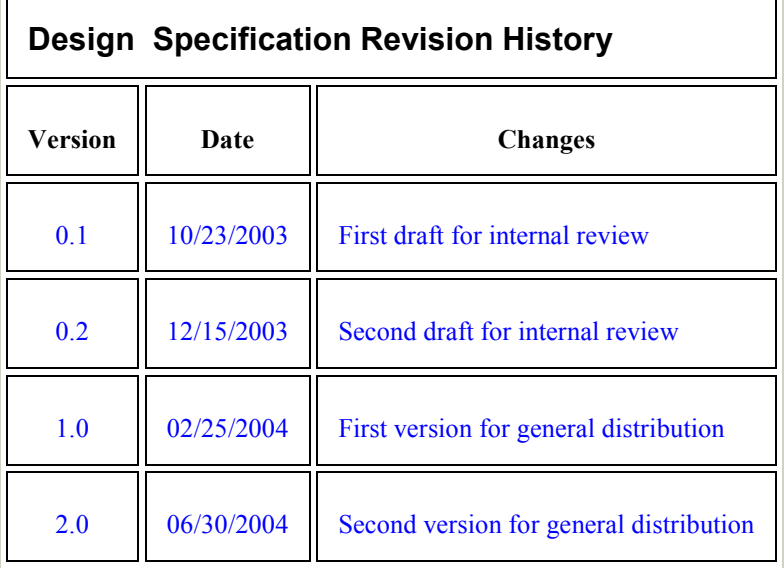

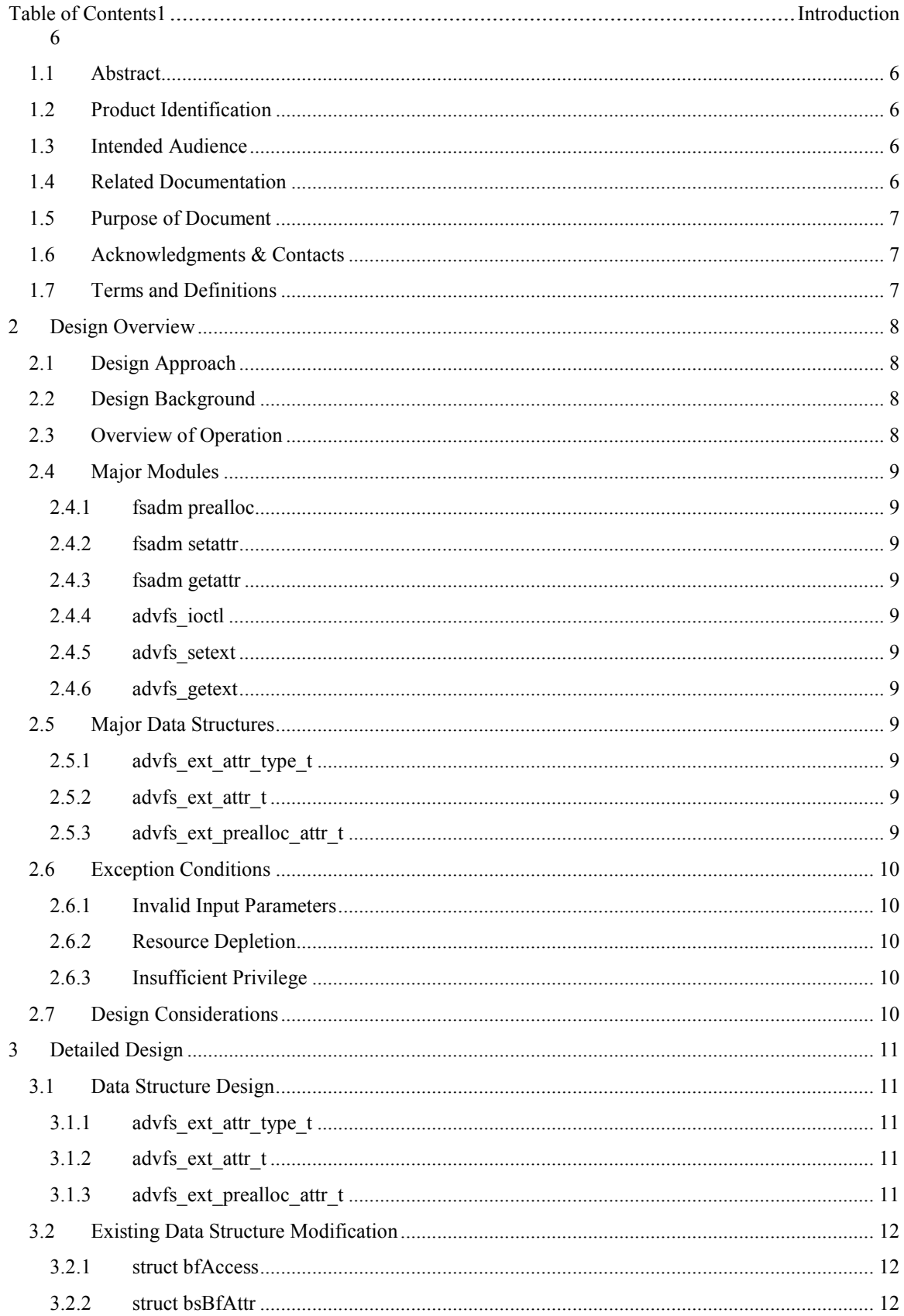

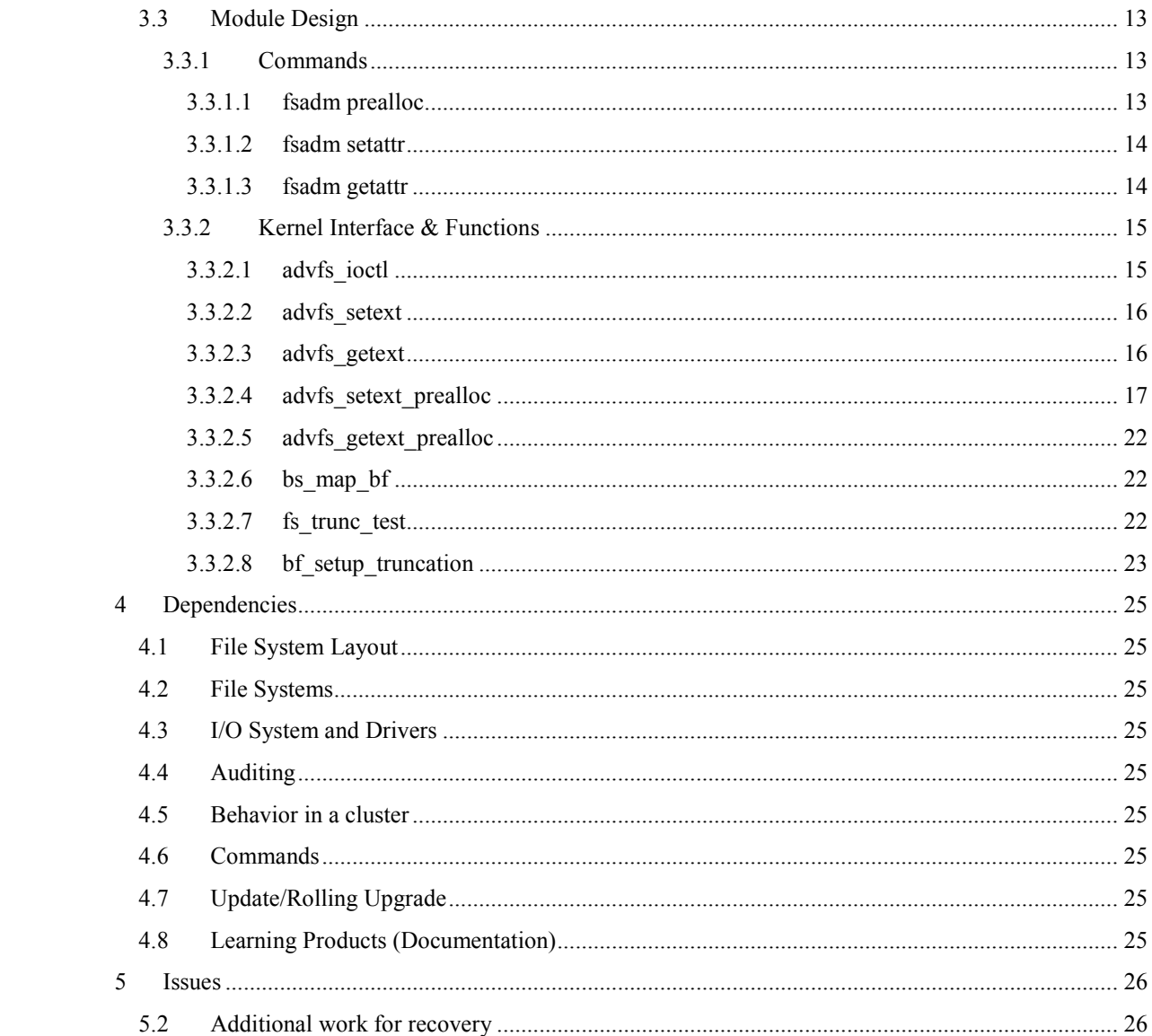

# Preface

The User Pre-Allocation Design Specification contains information gathered from team members and publicly available documentation on competing product functionality It is a proposal of what and how to implement user file pre-allocation in AdvFS. If you have any questions or comments regarding this document, please contact:

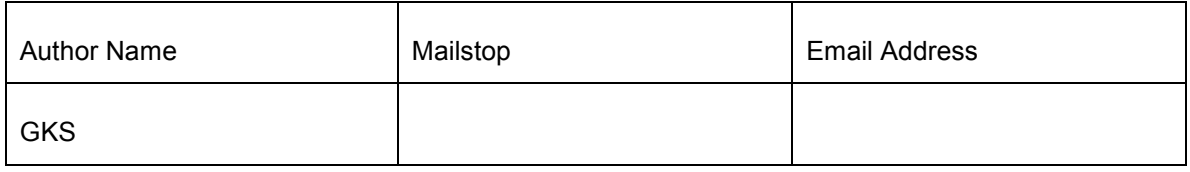

# Sign-off review

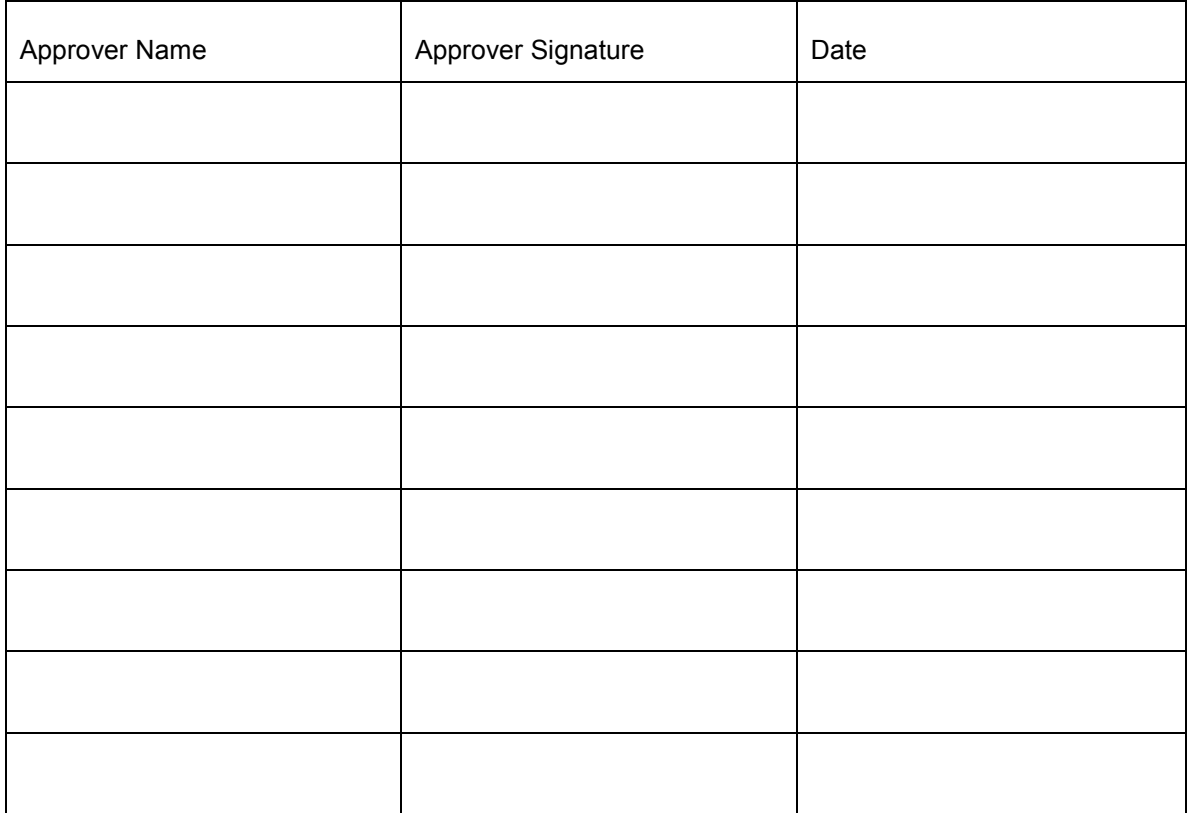

# 1 Introduction

# 1.1 Abstract

User file pre-allocation functionality is to be used to guarantee file storage of a specified size at file create time. Future additions to this functionality could include the ability to pre-allocate storage contiguously, pre-allocate space to a non-zero length file, and to alter allocation policy.

# 1.2 Product Identification

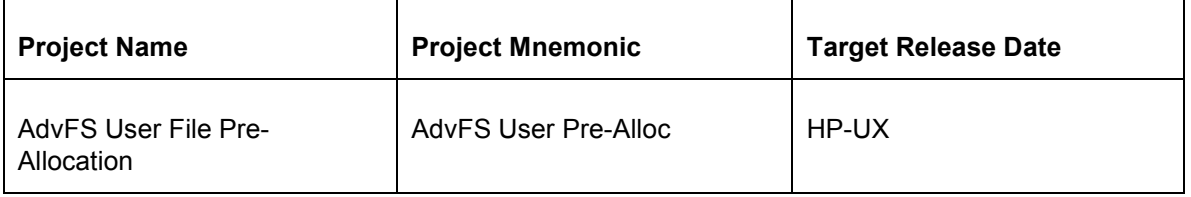

# 1.3 Intended Audience

The reader of this document is assumed to have a high level understanding of the AdvFS functionality. For more information, please refer to the Hitchhikers Guide to AdvFS, the admin guide, and/or related man pages. The intended audience is the HP-UX technical community.

# 1.4 Related Documentation

The following list of references was used in the preparation of this Design Specification. The reader is urged to consult them for more information.

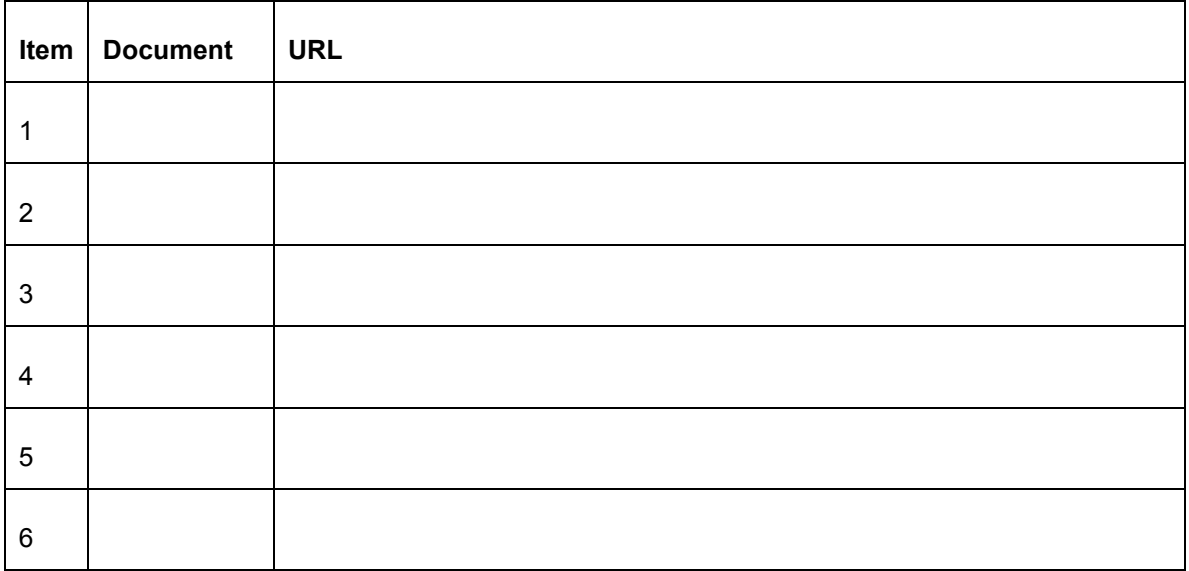

# 1.5 Purpose of Document

This design is intended to document the results of the investigation into implementation of user file preallocation with AdvFS in the HP-UX operating system. It intends to elaborate on existing HP-UX functionality and propose user and kernel implementations.

# 1.6 Acknowledgments & Contacts

The following people have made useful contributions to the course of this investigation: TM, BT, BN, DB, JA, and DL.

# 1.7 Terms and Definitions

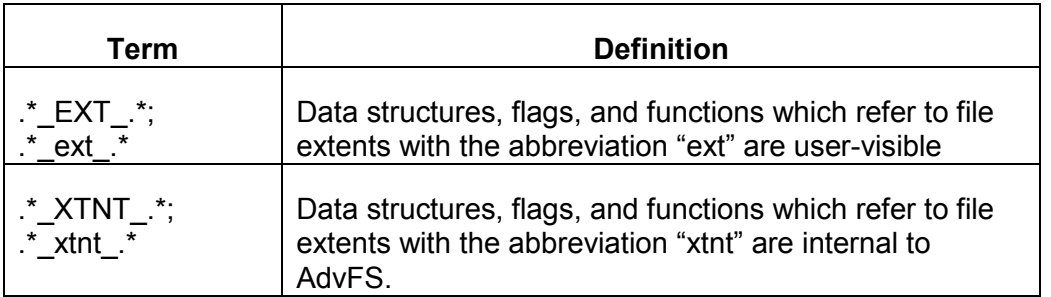

# 2 Design Overview

# 2.1 Design Approach

The kernel interface design should be generic enough to provide for future extent based attributes to be modified without radically altering what has already been implemented. Thus, the kernel interface to extent attribute manipulation will be through an *ioctl(2)*.

# 2.2 Design Background

# 2.3 Overview of Operation

AdvFS shall provide three major user space command interfaces for dealing with file pre-allocation. Those command interfaces will be through the  $fsadm$  adv $fs(1m)$  modules called "prealloc", "setattr", and "getattr". These command interfaces will all operate through the AdvFS *ioctl(2)* which shall serve as the sole interface to the kernel for file extent manipulation from user space.

The kernel entry point will be *advfs* ioctl, which is the AdvFS vnode operation (VOP) for an ioctl(2) call upon an AdvFS file. The function *advfs ioctl* will branch based upon two *ioctl(2)* commands – ADVFS\_SETEXT or ADVFS\_GETEXT. The former will call into a new function called *advfs* setext() and then branch based on the extent attribute being modified. The latter will call into a new function called adyfs getext() to return the requested extent attribute information for the specified file back to user space.

The following diagram illustrates the overall execution flow.

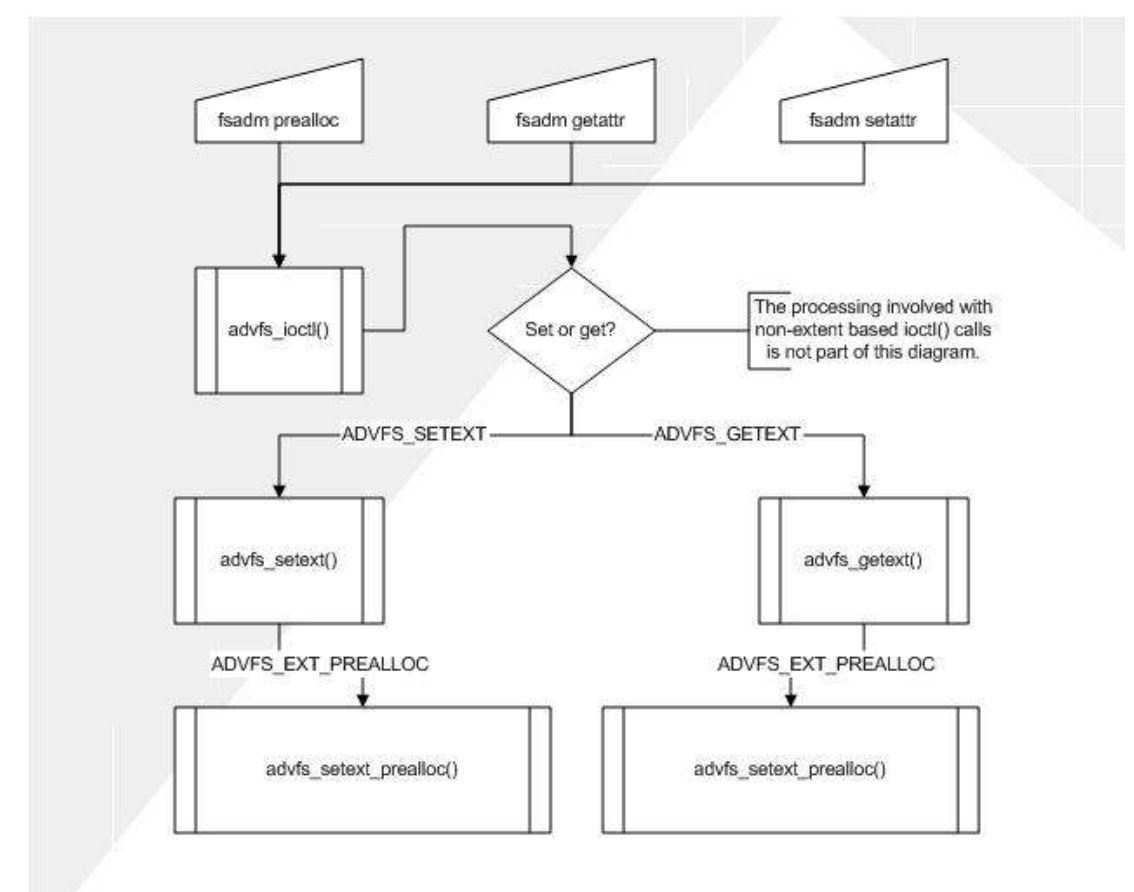

## 2.4 Major Modules

Six major modules exist to implement user file pre-allocation.

## 2.4.1 fsadm prealloc

The *fsadm prealloc* command will provide a simple one way interface pre-allocate file storage. It will access a file as an argument and will allow root to pre-allocate non-zeroed storage. It will also allow space to be reserved without updating the file's size using the "reserveonly" option.

## 2.4.2 fsadm setattr

The *fsadm setattr* command will not initially be available, as it would serve the same purpose that *fsadm* prealloc provides. It will, however, serve as the generic interface to alter file extent attributes from user space in the future.

## 2.4.3 fsadm getattr

The *fsadm getattr* command will be updated to display file extend attributes, if any exist. Initially, the generic command 'du' will be used to report on-disk allocation (for reserved space). Eventually, fsadm getattr will serve as the generic interface to query file extent attributes from user space.

## 2.4.4 advfs\_ioctl

The AdvFS *ioctl(2)* already exists, but it will be updated to accept new commands for querying and setting extent attributes – ADVFS\_GETEXT and ADVFS\_SETEXT respectively.

## 2.4.5 advfs\_setext

The new function *advfs* setext will branch to the appropriate function for setting the specified extent attribute. Initially it will only branch to the function *advfs* setext prealloc().

## 2.4.6 advfs\_getext

The new function *advfs* getext will handle all queries of extent attributes originating from user space by branching to the appropriate handler function. This will initially be *advfs* getext prealloc().

## 2.5 Major Data Structures

Three major data structures will be used to implement user file pre-allocation.

## 2.5.1 advfs\_ext\_attr\_type\_t

This is an enumeration of the valid extent attribute modification types.

## 2.5.2 advfs\_ext\_attr\_t

This is one extent attribute. It is a key/value pair. The value is a union of extent attribute specific data structures.

## 2.5.3 advfs ext prealloc attr t

This is the pre-allocation specific attribute data structure.

# 2.6 Exception Conditions

## 2.6.1 Invalid Input Parameters

- ENOTSUP Non-existent extent attribute requested modification
- EINVAL Invalid number of bytes to pre-allocate

## 2.6.2 Resource Depletion

- ENOSPC returned from  $ioctl$ ): pre-allocate would consume more than available disk space
- ENOMEM returned from  $i\text{o}ctl()$ : system memory insufficient for operation

## 2.6.3 Insufficient Privilege

• EPERM - Non-root attempt to pre-allocate non-zero storage

# 2.7 Design Considerations

This design takes into consideration future work allowing a user to modify file extent attributes. Therefore, initial implementation will not include setext or getext, even though they are discussed.

# 3 Detailed Design

User file pre-allocation is achieved by modifying file extent attributes. For this reason, it makes sense to have one generic way to alter extent attributes which can grow for future functionality as well as providing for current requirements.

## 3.1 Data Structure Design

## 3.1.1 advfs\_ext\_attr\_type\_t

This structure is an enum which contains supported extent attribute modifications. This structure need not be allocated or freed as it is embedded within the **advfs** ext attr t structure. The values within this enumeration will be used to branch within the kernel functions **advfs** setext() and **advfs** getext(), described below.

```
typedef enum advfs_ext_attr_type { 
        ADVFS EXT \overline{N}OOP = 0,
         ADVFS_EXT_PREALLOC = 1 
} advfs ext attr type t;
```
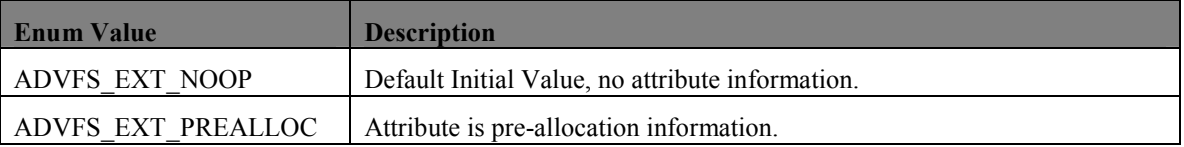

### 3.1.2 advfs\_ext\_attr\_t

This data structure contains a type and value which represent one AdvFS extent attribute. The type is one of the supported extent attribute types (above). The value is a union of command specific data structures. At the moment, this is only advfs ext prealloc attr t.

```
typedef struct advfs_ext_attr { 
       advfs ext attr type t type;
        union { 
       advfs ext prealloc attr t prealloc;
} value; 
} advfs ext attr t;
```
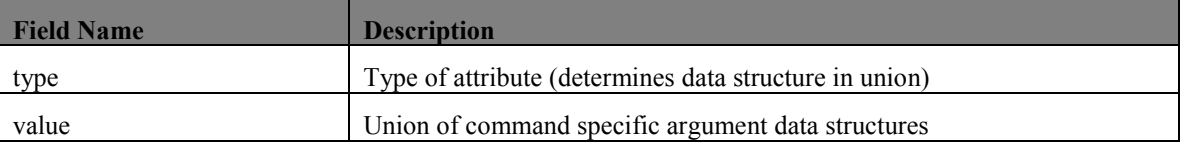

## 3.1.3 advfs\_ext\_prealloc\_attr\_t

This structure is the specific argument structure for the pre-allocation extent attribute.

```
typedef struct advfs ext prealloc attr {
                 uint64_t flags; 
                 uint64<sup>t</sup> bytes;
} advfs_ext_prealloc_attr_t;
```
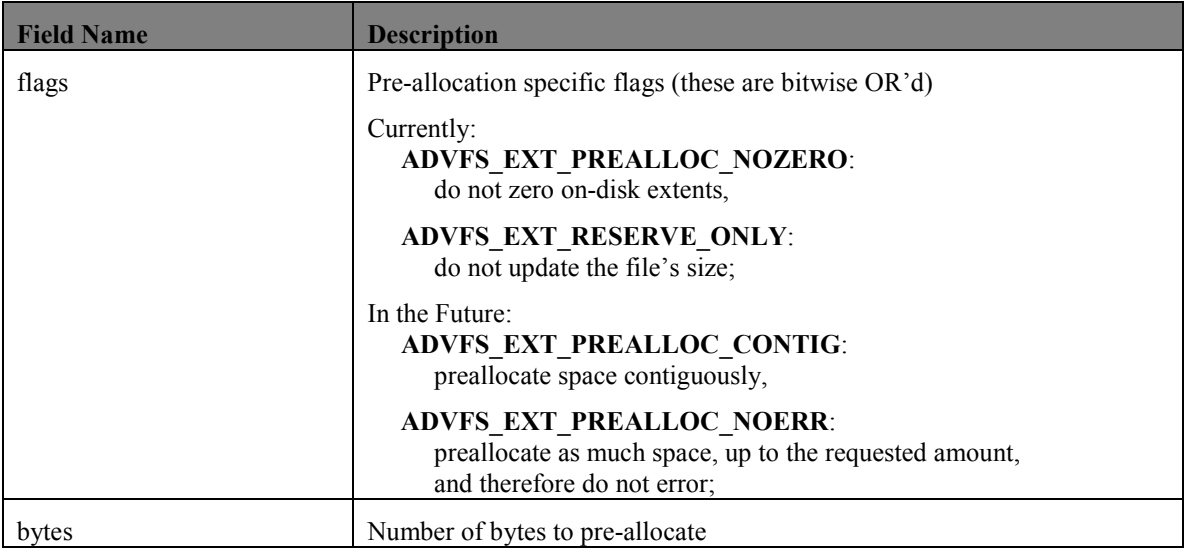

## 3.2 Existing Data Structure Modification

The following additions are not visible to the user.

## 3.2.1 struct bfAccess

The bfAccessT structure will be modified to include a new field indicating the amount of reserved space the file contains and that it should not be truncated.

```
typedef struct bfAccess { 
 … 
 off_t file_size; 
   off t rsvd file size;
 …
```
} bfAccessT;

#### 3.2.2 struct bsBfAttr

A corresponding field will be added to the bsBfAttrT structure indicating that a file contains reserved space and therefore should not be truncated.

```
typedef struct bsBfAttr {<br>bf_fob_t bfPgSz;
     bf_fob_t bfPgSz; /* Bitfile area page size in 1k fobs */<br>ftxIdT transitionId; /* ftxId when ds state is ambiguous */<br>bfStatesT state; /* bitfile state of existence */
                                                         /* ftxId when ds state is ambiguous */y^* bitfile state of existence */
       serviceClassT reqServices; 
     int32 t bfat del child cnt; /* Number of children to wait for before
                                                                deleting the file. Used to defer delete 
                                                                of parent snapshots. */ 
     uint32_t rsvd1;<br>uint64_t bfat o
     uint64<sup>-</sup>t bfat_orig_file_size; /* filesize at time of snapshot creation */<br>uint64<sub>-</sub>t bfat_rsvd_file_size; /* minimum space to reserve for file */
                        bfat_rsvd_file_size; /* minimum space to reserve for file */<br>rsvd3;uint64\frac{1}{\text{t}} rsvd3;<br>uint64\frac{1}{\text{t}} rsvd4;
     uint64<sup>-t</sup>
\overline{\phantom{a}} bsBfAttrT;
```
## 3.3 Module Design

## 3.3.1 Commands

The following commands provide a user interface to file pre-allocation. Initially, there will be only *fsadm* prealloc since fsadm setattr and fsadm getattr would provide no further functionality. It is, however, useful to note their design here as future functionality would use these commands.

### 3.3.1.1 fsadm prealloc

#### 3.3.1.1.1 Interface

fsadm prealloc [-o option\_list] file size

#### 3.3.1.1.2 Description

The *fsadm prealloc* command accepts the following arguments:

```
-o option list flag. valid options:
        nozero – do not zero allocated space (user must be root) 
        reserveonly – do not update the file's size when pre-allocating storage
```
A user will use the command *fsadm prealloc* to interface with the file pre-allocation functionality. The size can be specified as either a number of bytes, kilobytes, megabytes, or gigabytes using the suffixes '', 'K' or 'k', 'M' or 'm', and 'G' or 'g' respectively. Specifying zero for the size will truncate the file to the last allocation unit at or before the end of the file (i.e. this will remove reserved storage). Its general program flow will be as follows.

#### 3.3.1.1.3 Execution Flow

```
int fd = 0;
    int err = 0; 
   int c = 0;int Vflg = 0;int oflg = 0; char *options = NULL; 
   advfs ext attr t attr = { 0 };
    extern int optind; 
    extern char *optarg; 
    attr.type = ADVFS_EXT_PREALLOC; 
   while((c = getopt( argc, argv, "s:" )) != EOF) {
         switch(c) { 
         case 'V': 
             Vflg++; 
             break; 
         case 'o': 
             oflg++; 
             options = strdup(optarg); 
             break; 
         default: 
            prealloc usage();
        ext(1); } 
     } 
    if( (\text{argc - optimal}) != 2) {
        prealloc_usage();
        exit(1); } 
    if( oflg ) { 
         if((parse_options( options, &(attr.value.prealloc.flags) )) == FALSE) {
```

```
prealloc_usage();
        ext(1); } 
    } 
   attr.value.prealloc.bytes = str_to_bytes(argv[optind + 1]);
    if(attr.value.prealloc.bytes < 0) { 
       prealloc usage();
       ext(1); } 
   if((fd = open(argv[optind], O_RDWR | O_CREAT)) < 0) {
        perror("open"); 
       prealloc usage();
       ext(1); } 
    if(err = ioctl(fd, ADVFS_SETEXT, &attr)) { 
        perror("ioctl"); 
       prealloc usage();
        exit(1); 
    } 
    close(fd);
```
## 3.3.1.2 fsadm setattr

#### 3.3.1.2.1 Interface

fsadm setattr -F advfs [-o <options>] [-p <size>] <file>

#### 3.3.1.2.2 Description

The **fsadm setattr** command accepts the following flags:

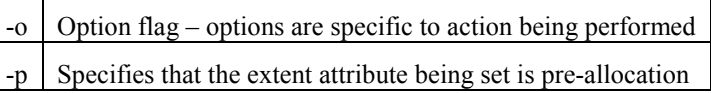

The **fsadm setattr** command will be the generic interface to extent attribute manipulation. More options will be added in the future as requirements demand. User file pre-allocation options are 'nozero' and 'reserveonly'. They correspond to the options to fsadm prealloc.

#### 3.3.1.2.3 Execution Flow

```
parse command options 
allocate one advfs ext attr t for each valid option
for each advfs ext attr t
        ioctl(fd, ADVFS_SETEXT, &attr); 
         check for error 
         if error 
                print error and continue 
        free advfs ext attr t
done
```
#### 3.3.1.3 fsadm getattr

3.3.1.3.1 Interface fsadm getattr –F advfs [–p] <file>

#### 3.3.1.3.2 Description

The *fsadm getattr* command will accept the following new flags:

-p Specify that the extent attribute the user wishes to query is file pre-allocated space.

The **fsadm getattr** command will be the generic interface for users to query file extent attributes. More options will be added in the future as requirements demand.

#### 3.3.1.3.3 Execution Flow

```
parse command options 
allocate one advfs ext attr t for each valid extent option
for each advfs extext{}attr t
        ioctl(fd, ADVFS_GETEXT, &attr); 
         print attr.value; 
         free advfs_ext_attr_t
```
done

## 3.3.2 Kernel Interface & Functions 3.3.2.1 advfs\_ioctl

#### 3.3.2.1.1 Interface

```
int 
advfs_ioctl ( 
    struct vnode *vp, \frac{1}{2} in - vnode of interest */<br>int cmd, \frac{1}{2} in - Operation to be perf
int \cos \theta /* in - Operation to be performed */
caddr t data, /* in/out - cmd dependent data in or out */int \overline{f} fflag, /* in - file.f flag from struct file */
     struct ucred *cred /* in - Caller's Credentials */ 
);
```
#### 3.3.2.1.2 Description

The *advfs ioctl* function already exists. It will be modified to properly branch when the ioctl command is ADVFS\_SETEXT or ADVFS\_GETEXT. These additions will be made to the *advfs* ioctl.h file:

```
#define ADVFS_SETEXT _IOW(ADVFS_IOCTL, 5, struct advfs_ext_attr ) 
                        \overline{I} IOWR(ADVFS IOCTL, 6, struct advfs ext attr )
```
The ADVFS SETEXT and ADVFS GETEXT cases will verify the vnode is not on a read-only file system and is a regular file (VREG) before branching to *advfs*  $setext()$  and *advfs*  $getext()$  respectively.

#### 3.3.2.1.3 Execution Flow

```
 switch(cmd) { 
     case ADVFS_SETEXT: 
     { 
         /* must be a regular file */ 
        if (vp->v type != VREG || VTOA(vp)->dataSafety != BFD USERDATA) {
             retva\bar{l} = EINVAL;
        break;
 } 
         /* can't set attributes on a read-only filesystem */ 
        if (vp->v vfsp->vfs flag & VFS RDONLY) {
                retval = EROFS; break; 
         } 
        /* now we can call advfs setext() */ retval = advfs_setext( vp, (advfs_ext_attr_t *)data ); 
         break; 
     } 
     case ADVFS_GETEXT: 
\left\{\begin{array}{ccc} \end{array}\right\} /* must be a regular file */ 
         if (vp->v_type != VREG || VTOA(vp)->dataSafety != BFD_USERDATA) { 
              retval = EINVAL; 
              break;
```

```
 } 
       /* now we can call advfs getext() */retval = advfs getext( vp, (advfs ext attr t *)data );
        break; 
    } 
. . .
```
## 3.3.2.2 advfs\_setext

#### 3.3.2.2.1 Interface

```
mlStatusT 
advfs_setext(<br>struct vnode *vp,
       struct vnode *vp, /* in */advfs ext attr t *attr / /* in */
);
```
#### 3.3.2.2.2 Description

The function *advfs* setext is used to set one extent attribute. If multiple attributes need to be set, this must be called within a loop. Its primary duty is to call the specific function associated with the extent attribute command being modified. The *advfs* ext attr t is not modified.

#### 3.3.2.2.3 Execution Flow

```
int 
advfs setext( struct vnode *vp, advfs ext attr t *attr )
{ 
     int retval = ESUCCESS; 
     switch(attr->type) { 
     case ADVFS_EXT_NOOP: 
        break; 
     case ADVFS_EXT_PREALLOC: 
        if (attr->value.prealloc.bytes >= 0) { 
         retval = advfs_setext_prealloc(vp, &attr->value.prealloc); 
 } 
         break; 
     default: 
         return(ENOTSUP); 
     } 
     return(retval); 
}
```
## 3.3.2.3 advfs\_getext

#### 3.3.2.3.1 Interface

```
mlStatusT 
advfs_getext( 
         advfs_ext_attr_type_t type, /* in */<br>advfs ext attr t *attr /* out */
          advfs ext attr t *attr ");
```
#### 3.3.2.3.2 Description

The function **advfs getext()** is used to query one file extent attribute. If multiple attributes need to be queried, this must be called within a loop.

#### 3.3.2.3.3 Execution Flow

```
int 
advfs setext( struct vnode *vp, advfs ext attr t *attr )
```

```
{ 
    int retval = ESUCCESS:
     switch(attr->type) { 
     case ADVFS_EXT_NOOP: 
         break; 
     case ADVFS_EXT_PREALLOC: 
        retval = \frac{1}{\text{d}vfs} qetext prealloc(vp, &attr->value.prealloc);
          break; 
     default: 
         return(ENOTSUP); 
     } 
     return(retval); 
}
```
## 3.3.2.4 advfs\_setext\_prealloc

#### 3.3.2.4.1 Interface

```
int 
advfs_setext_prealloc( 
      struct vnode *vp, /* in */advfs_ext_prealloc attr t *prealloc /* in */
);
```
#### 3.3.2.4.2 Description

The function *advfs* setext prealloc() sets up pre-allocated file storage for the file described by vp. It optionally modifies the BSR\_ATTR mcell record to store reserved space for the file and updates the bfAccessT if the user has specified the ADVFS\_EXT\_PREALLOC\_RESERVE\_ONLY flag.

#### 3.3.2.4.3 Execution Flow

```
int 
advfs setext prealloc( struct vnode *vp, advfs ext prealloc attr t *prealloc )
{ 
     bfAccessT * bfap; 
     domainT * dmnp; 
   struct fsContext *contextp;
    struct advfs_pvt_param priv_param;<br>fcache map dsc t *fcmap; /* UFC mapping for file */
    fcache map dsc t *fcmap;
    faf status t faultStatus = 0;
    ni nameiop t save orig nameiop;
     struct nameidata *ndp; 
    size t blks needed;
    statusT error = 0;
     statusT error2 = 0; 
    off t offset = 0;size_t bytes = 0;<br>int nozero = 0;
    int \overline{n} nozero = 0; \overline{n} /* do not zero allocated space */<br>int reserve only = 0; \overline{n} /* do not update the file size */
                                      /* do not update the file size */
    struct vnode *saved vnode;
    uint64 t rlimit fsize = 0;
    uint64 t file size limit = 0;
    bfap = VTOA(Vp);dmmp = bfap-\lambda dmmP;contextp = VTOC(vp); /* first thing to do before continuing is to verify we own the file 
       * to modify (or are root) */ 
     if (((kt_cred(u.u_kthreadp))->cr_uid != 0) && 
          ((kt_cred(u.u_kthreadp))->cr_uid != bfap->bfFsContext.dir_stats.st_uid)) { 
          return (EPERM); 
     } 
     /*
```

```
 * Determine the maximum file size allowed by current ulimit() settings. 
\star/rlimit fsize = p_rlimit(u.u_procp)[RLIMIT_FSIZE].rlim_cur;
    /* 
     * The maximum file size this thread can write is the minimum of the 
     * ulimit() setting for file size and the maximum offset that AdvFS 
     * currently supports. 
     */ 
   file size limit = MIN(rlimit fsize, advfs max offset + 1);
    /* For the moment, we preallocate from offset 0 all the time, so 
     * we only need to see if the bytes requested exceed the max file 
      * size */ 
    if (prealloc->bytes >= file_size_limit) { 
         /* 
         * Send the process a SIGXFSZ signal if we need to do so. 
         */ 
         if ((prealloc->bytes > rlimit_fsize) && 
             (IS_XSIG(u.u_procp) || IS_SIGAWARE(u.u_kthreadp, SIGXFSZ))) { 
                 psignal(u.u_procp, SIGXFSZ); 
 } 
        return (EFBIG); 
    } 
   /* Check for the NOZERO flag, and verify that -- if set -- that the caller
     * has root credentials 
     */ 
    if (prealloc->flags & ADVFS_EXT_PREALLOC_NOZERO) { 
        if ((kt cred(u.u kthreadp))->cr_uid != 0) {
            return (EPERM); 
 } 
       nozero = 1; } 
   /* determine if we are reserving space only, or if we are going to update
     * the file_size 
     */ 
   if (prealloc->flags & ADVFS EXT PREALLOC RESERVE ONLY) {
       reserve only = 1;
    } 
    /* Calculate the number of DEV_BSIZE disk blocks the caller wants to 
     * preallocate. 
     */ 
   blks_needed = howmany(prealloc->bytes, DEV BSIZE);
   /* If howmany() told us zero blocks were needed but prealloc->bytes != 0,
     * then we probably have an overflow of the uint64_t. Return EINVAL. 
     */ 
   if (prealloc->bytes != 0 && blks needed == 0) {
        return (EINVAL); 
    } 
    /* Verify the domain has enough free DEV_BSIZE disk blocks for the request. 
     * This is only a preliminary check as the domain's freeBlks may 
     * change while performing the storage allocation. 
     */ 
    if (dmnp->freeBlks < blks_needed) { 
        return (ENOSPC); 
    } 
   /* Advfs getpage() via the fault requires the NI RW flag be
    * set to determine caller is not mmapping and to allow file extentions.
     * Save the original nameidata value to restore later. 
     */ 
    ndp = NAMEIDATA(); 
    MS_SMP_ASSERT(ndp); 
    save_orig_nameiop = ndp->ni_nameiop; 
    ndp->ni_nameiop = NI_RW; 
   saved vnode = ndp->n\bar{i} vp;
```

```
 ndp->ni_vp = vp; 
    /* initial values for getpage loop variables */
   offset = 0; bytes = prealloc->bytes; 
   /* Pass in the private parameter pointer so the advfs getpage()
     * doesn't think this is a mmap file. 
     */ 
   bzero((char *)&priv_param, sizeof(struct advfs_pvt_param));
   priv param.app starting offset = offset;
    priv_param.app_total_bytes = bytes; 
   priv_param.app_flags = APP_ADDSTG_NOCACHE;
   ADVRWL_FILECONTEXT_WRITE_LOCK( contextp );
    /* If prealloc->bytes is 0, just the set the rsvd file size to 0 in-memory 
     * on on-disk in the BSR_ATTR record as this will "turn off" 
     * any user reserved preallocated space */ 
    if (prealloc->bytes == 0) { 
        \frac{1}{x} when the file is closed it will be truncated */
       reserve only = 1; /* follow the reserve only code path below */
       nozero = 0; /* skip zeroing through raw_io */
    } 
   /* if the file_size is not 0, we return EINVAL as we can only preallocate
 * for zero-length files. The exception being if the bytes to preallocate 
 * is 0, which will remove any reserved space */ 
   else if (bfap->file size != 0) {
        error = EFBIG; 
        goto error; 
    } 
    /* call getpage to add storage. This call to getpage bypasses 
      the UFC since we have no need to cache the pages we allocate.
    * We make this call in a loop since advfs getpage() can only allocate
      * 2MB at a time due to log restrictions */ 
    while( prealloc->bytes > 
           ( (priv param.app stg end fob + 1) * ADVFS FOB SZ) ) {
        error = advfs getpage( NULL, &bfap->bfVnode, 
                                (off t *) &offset,
                                (size t * ) &bytes,
                                FCF_DFLT_WRITE,
                                 (uintptr_t)&priv_param, 
\begin{array}{c} \hline \text{O} \end{array} );
         if (error != EOK) { 
             goto error; 
 } 
    } 
    if (!nozero) { 
        char *zeroed memp = NULL;
        uint64 t extent count = 0;
        uint32\overline{t} last iosize = 0;
       off_t starting_fob = 0; /* start at beginning of file */
       struct vd \overline{\text{vd}} = \text{NULL};
       extent blk desc t *fob range = NULL, *fr = NULL;
         /* if nozero was NOT specified, we use raw_io to zero the storage. 
         * First we need the migStgLk. */ 
       ADVRWL_MIGSTG_WRITE( bfap );
         /* get a list of real extents to zero */ 
        error = advfs get blkmap in range(bfap,
                                             bfap->xtnts.xtntMap, 
                                             &priv_param.app_starting_offset, 
                                            (priv param.app stg end fob + 1)
                                                 * ADVFS_FOB_SZ, 
                                             &fob_range, 
                                             &extent_count,
```

```
 RND_NONE,
                                         EXB ONLY STG, /* storage only */XTNT_NO_WAIT);
        if (error != EOK || fob_range==NULL) { 
           ADVRWL MIGSTG UNLOCK ( bfap ) ;
            goto error; 
 } 
       /* for each extent, call advfs raw io to zero it */
       for(fr = fob_range; fr != NULL; fr = fr->ebd_next_desc) {
            bf_vd_blk_t blocks_written = 0; 
           bf_vd<sub>blk</sub><sup>-</sup>t starting block = fr->ebd vd blk;
           bf_y/dblk_t blocks_to_write = fr->ebd byte cnt / ADVFS FOB SZ;
           vdp = VD HTOP( fr->ebd vd index, bfap->dmnP );
            /* we should use the volume's preferred I/O size since we 
             * know it, but we only malloc if the zeroed buffer is a 
            * different size than the preferred iosize -- this avoids
             * needless malloc's */ 
            if(last_iosize != vdp->preferred_iosize) { 
               if(zeroed memp != NULL) {
                    ms_free(zeroed_memp); 
 } 
               zeroed memp = ms malloc(vdp->preferred iosize);
                if (zeroed_memp == NULL) { 
                   error = ENOMEM;ADVRWL MIGSTG UNLOCK( bfap );
                  error2 = advfs free_blkmaps ( \&fob\_range );
                    goto error; 
 } 
                last_iosize = vdp->preferred_iosize; 
 } 
            /* we loop and write some fixed amount of zeros each time -- 
             * this prevents a possible HUGE malloc. The price is a 
             * performance hit, but that's okay since someone really 
             * concerned with performance would choose not to zero 
             * this preallocated space */ 
           while (blocks to write > 0) {
               /* only write a MAX of vdp->preferred iosize */
               if (blocks to write > (vdp->preferred_iosize / ADVFS FOB SZ)) {
                   blocks to write = vdp->preferred losize / ADVFS FOB Sz;
 } 
                error = advfs_raw_io ( vdp->devVp, 
                                      starting block,
                                      blocks to write,
                                       RAW_WRITE, 
                                       zeroed_memp ); 
                if (error != EOK) { 
                   ADVRWL MIGSTG UNLOCK( bfap );
                   error2 = advfs free blkmaps ( &fob range );
                    goto error; 
 } 
                /* now update the starting_block and blocks_to_write */ 
               starting block += blocks to write;
                blocks_written += blocks_to_write; 
               blocks_to_write = (fr->ebd_byte_cnt / ADVFS FOB SZ)- - blocks_written;
 } 
 } 
       ADVRWL MIGSTG UNLOCK ( bfap );
        /* free the zeroed memory used for clearing on-disk storage */ 
        if(zeroed_memp != NULL) { 
           ms free(zeroed memp);
 }
```

```
 /* free the blkmaps */ 
       error = advfs free blkmaps ( &fob range );
        if (error) { 
            goto error; 
 } 
    } 
    if (reserve_only) { 
       bsBfAttrT bfAttr = { 0 };
       ftxHT ftxH = \{ 0 \};
         /* at this point we have allocated on-disk storage but it is not 
         * persistent. A call to fs trunc test will flag this file for
         * truncation, which is inappropriate if a user has asked for 
 * reserved preallocated space. So we update the metadata by 
 * setting the BSR_ATTR record to indicate there is reserved 
          * preallocated space. */ 
       if ( (error = FTX_START_N( FTA_BS_BMT_PUT_REC_V1,
                                    &ftxH, FtxNilFtxH, bfap->dmnP ) ) != EOK ) { 
            goto error; 
 } 
        if ( (error = bmtr_get_rec_n_lk( bfap, 
                                          BSR_ATTR, 
                                          (bsBfAttrT *)&bfAttr, 
                                         sizeof(bfAttr),
                                          TRUE ) ) ) { 
            goto error; 
 } 
       bfAttr.bfat rsvd file size = prealloc->bytes;
       if ( (error = bmtr put rec_n_unk() bfap,
                                            BSR_ATTR, 
                                            (bsBfAttrT *)&bfAttr, 
                                           sizeof(bfAttr),<br>ftxH,
 ftxH, 
\texttt{TRUE}\textit{,}0 ) ) ) {
            goto error; 
         } 
         /* now end the transaction */ 
       ftx_done_n( ftxH, FTA_BS_BMT_PUT_REC_V1 );
        /* now we can update the in-memory rsvd file size */
       bfap->rsvd_file_size = prealloc->bytes;
     } 
    else { 
        /* the user has asked us to preallocate some space and wants the
        * file size updated. So we don't flag the tagdir or the bfap, since
         * the \overline{f}ile won't truncate past the file size */
         /* Update the file size to the requested size 
         * only if it is larger than the previous file size. 
         * Preallocate functionality always starts the preallocation from the 
          * beginning of the file. 
         */ 
        if (prealloc->bytes > bfap->file_size) { 
        bfap->file_size = prealloc->bytes;
 } 
     } 
error: 
    /* unlock the file context lock */ 
   ADVRWL_FILECONTEXT_UNLOCK(contextp);
```

```
 /* Restore the original value */ 
   ndp->ni nameiop = save orig nameiop;
   ndp->ni_vp = saved vnode;
    return (error2 ? error2 : error); 
}
```
## 3.3.2.5 advfs\_getext\_prealloc

#### 3.3.2.5.1 Interface

```
int 
advfs_getext_prealloc( 
       struct vnode *vp, \frac{1}{\sqrt{2}} /* in */
       advfs ext prealloc attr t *prealloc /* out */
);
```
#### 3.3.2.5.2 Description

The function *advfs* getext prealloc() queries the amount of allocated on disk space. This is basically a front end to the existing function bs get bf fob cnt().

#### 3.3.2.5.3 Execution Flow

return( bs get bf fob cnt( VTOA( vp ), &(prealloc->bytes) ) );

## 3.3.2.6 bs map  $bf$

#### 3.3.2.6.1 Interface

```
statusT 
bs_map_bf(<br>bfAccessT* bfap,
                                      \frac{1}{\sqrt{2}} in/out - ptr to bitfile's access struct */
        enum acc open flags options, /* in - options flags (see bs access.h) */
        bfTagFlagsT tagFlags /* in - flags to set various bfap values */ 
)
```
#### 3.3.2.6.2 Description

The function bs map  $bf($ ) sets up the in-memory bfAccessT structure. An addition has been made to map the new BSR\_ATTR value for reserved space with a new flag in the bfAccess structure. This is used to prevent truncation when the file possesses reserved space without an updated file size (i.e. by using the ADVFS\_EXT\_PREALLOC\_RESERVE\_ONLY flag). With reserved storage, the file should never have less than the reserved amount allocated to it (it may have more storage).

#### 3.3.2.6.3 Execution Flow

```
 … 
   bfap->rsvd_file_size = bfAttrp->bfat_rsvd_file_size;
 …
```
## $3.3.2.7$  fs trunc test

#### 3.3.2.7.1 Interface

```
int 
fs_trunc_test( 
        struct vnode* vp 
);
```
#### 3.3.2.7.2 Description

The function fs trunc test() is used to determine whether the file should be truncated to the last used user data page. An addition has been made to indicate truncation should be performed only if the file has both a file size and a reserved file size smaller than the next FOB to be allocated.

#### 3.3.2.7.3 Execution Flow

```
int 
fs_trunc_test(struct vnode* vp) 
{ 
     uint64_t next_alloc_unit_to_allocate, 
             in use alloc units,
             rsvd alloc units,
             file alloc unit size;
    bfAccessT *bfap = V\overline{T}OA(vp);
     bfSetT *bfSetp; 
    struct fsContext* fileContext = VTOC(vp);
     if ( (fileContext == NULL) || 
           (fileContext->fs_flag & META_OPEN) || 
         (bfap-\texttt{dataSafety} != BFD \text{ USERDATA}) ) /* 
          * This file was opened thru the tag interface. Its stats 
          * area is not initialized so ignore it. Alternately, the file is 
         * metadata and file size is not initialized.
          */ 
         return 0; 
     } 
     bfSetp = bfap->bfSetp; 
    next alloc unit to allocate = bfap->bfaNextFob / bfap->bfPageSz;
    file alloc unit size = bfap->bfPageSz * ADVFS FOB SZ;
    in use alloc units = (bfap->file size + file alloc unit size - 1L) /
                            file alloc unit size;
    rsvd alloc units = (bfap->rsvd file size + file alloc unit size - 1L) /
                         file alloc unit size;
     return(bfap->trunc = 
             ( (next_alloc_unit_to_allocate > in_use_alloc_units) && 
              \overline{\text{next}} alloc unit to allocate > rsvd alloc units) ) );
}
```
## 3.3.2.8 bf setup truncation

```
3.3.2.8.1 Interface 
statusT 
bf setup truncation (
            bfAccessT *bfap,  /* in */<br>ftxHT ftxH,  /* in */
            ftxHT ftxH, \frac{1}{10} /* in */<br>void **delList, /* out */
            void **delList, \frac{1}{10} /* out */<br>uint32 t *delCnt /* out */
            uint32 t * delCnt
)
```
#### 3.3.2.8.2 Description

This function deallocates storage if there are any allocation units completely unused. This is, however, not what should be done if the user has specified that the file should contain reserved storage. And addition

has been made to only deallocate storage up to the either the last used allocation unit or the last reserved allocation unit.

#### 3.3.2.8.3 Execution Flow

```
statusT 
bf setup truncation (
                         \begin{array}{lll} \texttt{bfacesT * bfaq,} & \texttt{/* in *} \ \texttt{ftxHT ftxH,} & \texttt{/* in *} \ \end{array}ftxHT ftxH, <br>void **delList, /* out */<br>uint32_t *delCnt /* out */
                         void ** delList,
                         uint32_t * delCnt) ) and ({ 
     statusT sts = EOK; 
 bf_fob_t fobs_used = 0; 
 bf_fob_t fobs_rsvd = 0; 
    bf fob t fobs to keep = 0;*delCnt = 0;
     fobs used = (bfap->file size + ADVFS FOB SZ - 1L) / ADVFS FOB SZ;
    fobs_rsvd = (bfap->rsvd_file_size + \overline{ADVFS} FOB SZ - 1L) / \overline{ADVFS} FOB SZ;
      /* 
      * stg_remove_stg_start expects fobs to be aligned on allocation unit 
      * boundaries so we need to round fobs_used up to the next 
       * bfap->bfPageSz boundary. fobs_rsvd should always be aligned on 
       * allocation unit boundaries 
      */ 
      fobs_used = roundup( fobs_used, bfap->bfPageSz ); 
     fobs to keep = max( fobs used, fobs rsvd );
    if ( fobs to keep < bfap->bfaNextFob ) {
         /* We hsould be truncating in full allocation unit for this file */ MS_SMP_ASSERT( (bfap->bfaNextFob - fobs_to_keep) % bfap->bfPageSz == 0 ); 
         sts = 5tg_remove_stg_start (
                                            bfap, 
                                            fobs_to_keep, 
                                           bfap->bfaNextFob - fobs_to_keep,<br>1, \qquad /* do rel quotas */
                                                       1* do rel quotas * ftxH, 
                                            delCnt, 
                                           delList,<br>TRUE,
                                                        /* do COW */\frac{1}{7} /* force alloc of mcell in */<br>TRUE \frac{1}{7} /* bmt alloc mcell */
                                                        /* bmt alloc mcell */
) : \hspace{1.5cm} } 
     return sts;
```
}

# 4 Dependencies

Any dependencies are noted below. The majority of this functionality is self contained and is not dependent upon non-standard portions of an HP-UX system.

# 4.1 File System Layout

• Pre-allocated storage is not dependent upon file system layout.

# 4.2 File Systems

• User file pre-allocation operations take place with the standard storage allocation interfaces in AdvFS. No new issues will be created as concern multi-volume AdvFS file systems.

# 4.3 I/O System and Drivers

• AdvFS must be present in the kernel for the *ioctl()* to succeed.

# 4.4 Auditing

• Space consumed by pre-allocated file storage is visible through the standard Unix command  $du$ .

# 4.5 Behavior in a cluster

• Functionality should be transparent to a cluster.

# 4.6 Commands

• Necessary commands are documented within this design document.

# 4.7 Update/Rolling Upgrade

• Pre-allocated storage is either flagged on disk (in the tag directory) or preserved with an updated file size and therefore should not be affected by an update/rolling upgrade

# 4.8 Learning Products (Documentation)

• Man pages for *fsadm* must be updated.

# 5 Issues

# 5.2 Additional work for recovery

• There is work necessary to recovery tools in order that they recognize file pre-allocation (if preallocation is to be preserved during a recovery or file system dump, restore, or salvage).